## **Übersicht Programmiereinstellungen W8008**

Im Folgenden soll eine Kurzübersicht über die Einstell-Möglichkeiten in der **Programmiersoftware** und **Handprogrammierung** des W8008 von Wex gegeben werden. Verwendet wurde hierbei die Software-Version 3.06

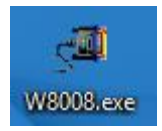

Vor dem Tätigen von Einstellungen am Gerät empfiehlt es sich, die Grundkonfiguration auf den Rechner zu speichern.

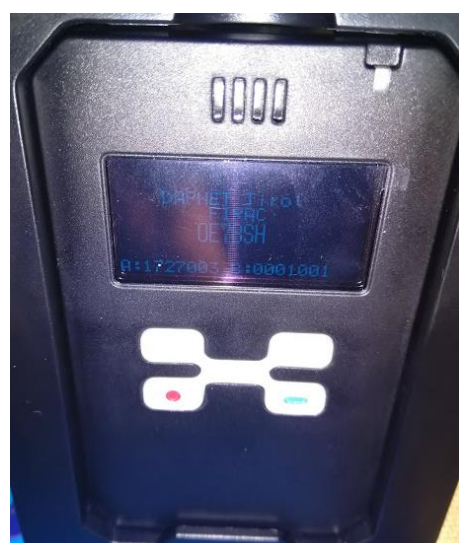

Vorab sei noch auf das hampager.de-Wiki verwiesen, dort gibt es eine Sammlung rund um den "verwandten" AlphaPoc 602:

https://hampager.de/dokuwiki/doku.php?id=alphapocdescription#alphapoc\_602r

## **Reiter** "Address" Address

Address: Hier können bis zu 8 RICs (Radio Identification Code<sup>1</sup>) erfasst werden, auf die der Pager dann reagieren soll.

Im Normalfall wird man auf RIC1 seine individuelle RIC eingeben, die weiteren 7 Adressen können dann mit "Rubriken" gefüllt werden, die Nachrichten, Wetter, etc. enthalten. So hat in Tirol zB die RIC 1080 Tiroler Wetterdaten parat, die RIC 1017 Tiroler Funknachrichten.

Vgl. auch https://hampager.de/dokuwiki/doku.php#rubrics

**Status**: Hier kann jede RIC individuell ein- und ausgeschalten werden.

Type: Grundsätzlich gibt es "Private" und "Group". Nachrichten an private RICs werden einzeln dargestellt, Nachrichten an Gruppen nur immer "gesammelt".

Am Beispiel Wetter Tirol (RIC 1080 in OE7): Hier werden die Daten von 5 Wetterstationen periodisch ausgesendet, bei Type "private" kommen daher pro Aussendung 5 Nachrichten (eine pro Wetterstation) an. Bei Type "Group" wird nur die letzte Aussendung angezeigt.

Vgl. auch https://hampager.de/dokuwiki/doku.php?id=alphapocdescription#handling\_rics

ACHTUNG: Im Moment funktionieren nur "private" Nachrichten – stellt man eine RIC auf "Group", kommt es zu "Buchstabensalat" am Display.

Alert Type: Soll eine Nachricht akustisch angezeigt werden oder nicht ("mute"). "System select" verwendet die Benachrichtigung laut "Settings", "fix" lässt eine Auswahl pro RIC zu (siehe Punkt "Music")

 <sup>1</sup> https://de.wikipedia.org/wiki/Radio\_Identification\_Code

**Music**: Dieser Punkt ist aktiv, wenn für die jeweilige RIC "fix" ausgewählt wurde. Insgesamt stehen 8 Töne zur Verfügung (diese können übrigens auch global im Menü direkt am Pager gewählt werden).

**Vibrate**: Soll beim Eingang einer Nachricht der Pager vibrieren ("enable")?

**Alert stop**: Soll der Alarm bei Nachrichteneingang durchgängig (continous) laufen bis zur Quittierung oder nach einer gewissen Zeit stoppen?

**Priority/Urgent**: Sollen bestimmte Sub-RICs priorisiert werden? (bei DAPNET nicht in Verwendung)

**A/B/C/D Tone**: Für die einzelnen SUB-RICs kann hier ausgewählt werden, in welcher Art alarmiert werden soll: Alpha/Numeric/Tone/Disable

# **Reiter** "Setting" Setting

**User name**: Am Pager wird am Bildschirm dann der jeweilige Name (oder natürlich auch Rufzeichen) in der Zeile über dem Datum angezeigt.

**Title**: Zweite Zeile über dem Namen am Display

**Subtitle**: Erste Zeile über dem Namen am Display

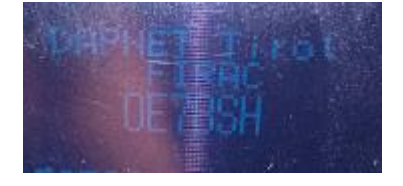

**Date Format**: Europäisch 13.3. (DD-MM) oder amerikanisch 3.13. (MM-DD)?

**Language**: Die Bediensprache direkt am Pager: Englisch, französisch, spanisch, deutsch, tschechisch, schwedisch oder türkisch

**Frequency**: Die Frequenz, auf der der Pager empfangen soll. Im Regelfall 439,9875, in OE 438,025 – die Frequenz ist in der Software dabei mittels Punkt einzugeben, also zB "438.025"

Polarity: Normal oder invertiert, im DAPNET auf "normal" zu setzen.

Baud rate: Im DAPNET auf "1200" baud zu setzen.

**Less 10 messages cannot be deleted**: Kann jede eingehende Nachricht gelöscht werden oder erst, wenn mehr als 10 Nachrichten am Gerät sind (es können bis zu 19 Nachrichten abgelegt werden).

**Alert length**: Wie lange soll beim Eingang einer Nachricht alarmiert werden? Zwischen 0-99 Sekunden bis "Continue", also bis zur Quittierung.

**OTA:** Soll eine Programmierung "over the air" möglich sein? Insbesondere kann so die Zeit zB via RIC 224 eingestellt werden (funktioniert beim AlphaPoc 602, aber nicht hier beim

8008), vgl. auch https://hampager.de/dokuwiki/doku.php?id=alphapocdescription#over-theair programming of time and date

**OTA Command**: Welches Kommando soll für OTA verwendet werden? (funktioniert beim AlphaPoc 602, aber nicht hier beim 8008)

**SQL**: Soll nach einer Alarmierung der Squelch des Empfängers aufgehen und wie lange (für den 8008 ohne Lausprecher wohl ohne Bedeutung)?

**Repeat message operate**: Sollte man im Einzugsgebiet mehrerer DAPNET-Sender sein, kann es durch das Zeitschlitz-Verfahren dazu kommen, dass Nachrichten mehrmals am Pager ankommen. Mit dieser Einstellung kann man dem Pager vorgeben, wie er damit umgehen soll:

*Check repeat*: Es wird die alte Nachricht überschrieben und um "duplicate message" ergänzt. *Save as new*: Die Doublette wird als neue Nachricht gespeichert.

*Not check*: Es wird die alte Nachricht ohne Hinweis auf den Doppelempfang überschrieben.

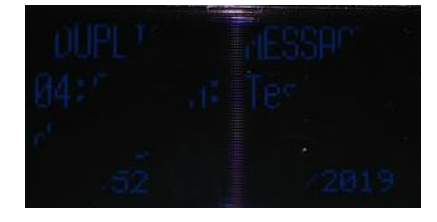

**Key tone**: Aktivierung/Deaktivierung der Tastentöne

**LCD contrast**: Der Kontrast des Displays ist von 1-63 einstellbar.

**Unread message**: Soll der Pager bei ungelesenen Nachrichten alarmieren und in welchen Abständen?

**Unread message alert times**: Wie oft soll der Pager bei ungelesenen Nachrichten alarmieren, bevor er "aufgibt"? (alle 15sec, maximal 250mal ist wohl nervtötend ;-))

**Message number**: Der Pager nummeriert die eingehenden Nachrichten durch. Hier kann eingestellt werden, ob die älteste oder die neueste Nachricht als Nummer eins eingereiht werden soll.

**Hand program password**: Für die Handprogrammierung (siehe weiter unten) wird ein Passwort benötigt, das hier eingestellt werden kann. Standard ist "1234"

**Low battery alert**: Soll bei leerem Akku ein Alarm ertönen und in welchen Abständen? Hinweis: Bei "low battery" werden vom Pager keine Nachrichten mehr empfangen.

**Out of range function**: Soll der Pager in regelmäßigen Abständen überprüfen, ob er im Einzugsbereich eines DAPNET-Senders ist und dann die weiteren Einstellungen ausführen? Hinweis dazu: Jeder DAPNET-Sender strahlt in regelmäßigen Abständen eine Senderbake aus, vgl. auch

**Out of range alarm**: Soll der Pager bei "out of range" einen akustischen Alarm geben?

**Out of range vibration**: Soll der Pager bei "out of range" vibrieren?

**Out of range detection**: Wie lange soll der Pager überprüfen, ob er wirklich "out of range" ist und keinen Sender empfängt?

**Out of range alert interval: In welchen Zeitabständen soll der Pager bei "out of range"** alarmieren?

**Out of range icon**: Am Display gibt es ein "Antennen-Symbol" rechts neben dem Akku-Symbol. Soll dieses angezeigt werden, wenn der Pager "in range" oder "out of range" ist? (beim Alphapoc 602 wird es grundsätzlich bei "in range" angezeigt, vgl. https://hampager.de/dokuwiki/doku.php?id=alphapocdescription#in\_range-symbol)

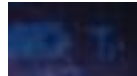

**Out of range display text on LCD**: Zusätzlich kann der Pager "out of range" in der Titel-Zeile (oberste Zeile) anzeigen.

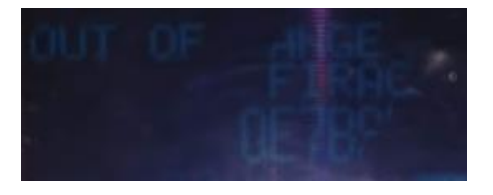

**Channel spacing**: Mit welchen Kanalraster soll der Pager bei Handprogrammierung (siehe weiter unten) arbeiten?

**Menu enable**: Hier kann eingestellt werden, welche Punkte im Menü direkt am Pager aufscheinen sollen/abgeändert werden können.

## **Reiter** "Can Message  $1/2$ <sup>"</sup> Can Message 1 | Can Message 2

Grundsätzlich kann jede RIC über bis zu 4 Sub-Rics (genannt A, B, C und D) verfügen. Über die beiden Can Message Reiter kann das Verhalten des Pagers beim Empfang einer jeweiligen RIC/subric eingestellt werden.2

#### **Tone A:**

Hier kann eingestellt werden, was passieren soll, wenn etwas für diese RIC auf SubRIC A eintrifft (vice versa dann auch für B, C und D)

**Enable**: Welcher Ton und welcher vorangestellter Hinweistext soll erscheinen?

**+ RX Message**: Wichtig für DAPNET: Wir wollen ja nicht nur den Hinweistext anzeigen lassen, sondern auch die eigentliche Nachricht. Also aktivieren!

**Music**: Welcher Ton soll für diese RIC samt SubRIC verwendet werden?

**Textfeld**: Soll ein Hinweistext vorangestellt werden? In OE7 zB stellen wir auf den Pagern für die RIC 1017 (Tiroler FUnknews) den Hinweistext "OE7NEWS" voran.

 <sup>2</sup> Hinweis: In der aktuellen DAPNET-Version kommen die Sub-RICs nicht wirklich zum Einsatz. Für DAPNET v2 (https://hampager.de/dokuwiki/doku.php?id=version2\_overview) ist evtl. eine entsprechende Implementierung angedacht.

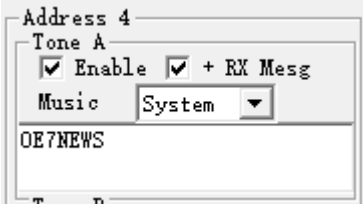

#### **Handprogrammierung**

Ein Vorteil des W8008 ist die Möglichkeit der "Handprogrammierung". Dabei können die wichtigsten Parameter direkt am Gerät ein-/umgestellt werden und man benötigt nicht unbedingt einen Laptop/eine Programmierschale.

Den Handprogrammier-Modus erreicht man, indem man die grüne und rote Taste bei eingeschaltetem Gerät gleichzeitig länger drückt. Anschließend wird ein Passwort abgefragt (Standard "1234"), bevor man in den Programmierbereich kommt.

Anschließend kann man

- · RICs aktivieren/deaktivieren
- · RICs abändern
- Baudrate ändern (für DAPNET nicht nötig, fix "1200 baud")
- Polarität ändern (für DAPNET nicht nötig, immer "normal")
- · Frequenz verändern (praktisch, wenn man statt der OE-Frq zB die DL-Frq braucht auf Reisen)

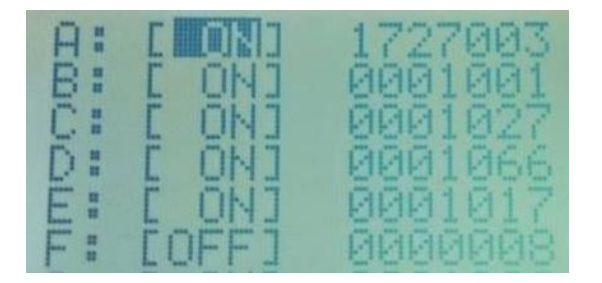

Weiter springen kann man mit den Pfeiltasten, Abänderungen mit der roten und grünen Taste. Anschließend werden mit "Program" die neue Einstellungen in den Pager geschrieben.

## **Menü direkt am Pager**

Welche Menüpunkte am Pager angezeigt werden, kann in der Programmiersoftware unter **Settings -> Menu enable** beeinflusst werden.

Aufgerufen wird das Menü am Pager dann mit der roten Taste, durch das Menü kann man mit den Pfeiltasten navigieren und mit der grünen Taste auswählen/bestätigen.

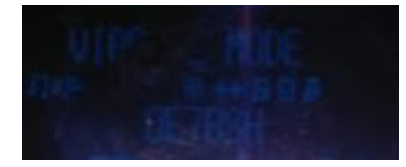

Wer nicht um 3 morgens von einer Nachricht geweckt werden will, sollte sich direkt am Pager mal den Menü-Punkt "Private Time" anschauen, der den Pager für die gewählte Zeit stumm schaltet.

OE7BSH, 11.3.2019 oe7bsh@firac.at

**Links:**

https://hampager.de/dokuwiki/doku.php?id=w8008description

https://www.afundr.de/funkruf/62-alphapoc602r

http://www.uni-stuttgart.de/akafunk/aktivitaet/basics/pocsag-protokoll.html